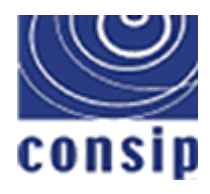

*Direzione Acquisti in Rete della Pubblica Amministrazione* **Progetto Data Mart** *Flussi dati di alimentazione del sistema* **Versione** *3*

## **APPENDICE AL CAPITOLATO TECNICO**

# **Progetto Data Mart**

# *Acquisto/Noleggio Beni/Servizi*

# *Flussi dati di alimentazione del sistema*

**Versione** *3*

*Ministero dell'Economia e delle Finanze*

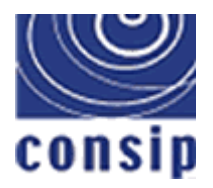

## **Informazioni Documento**

#### **Revisioni documento**

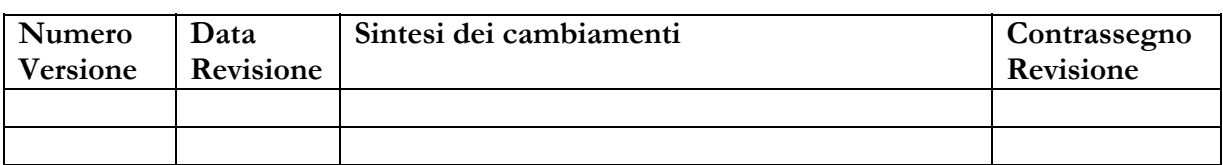

### **Approvazioni**

Questo documento richiede le seguenti approvazioni:

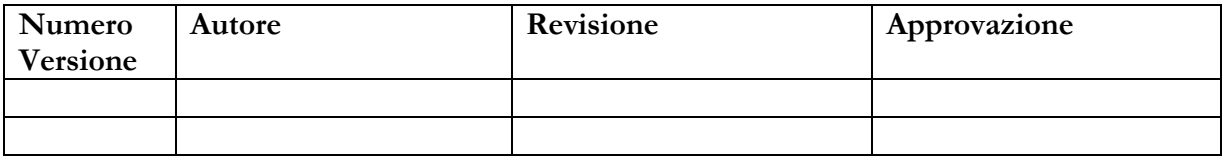

### **Distribuzione**

Questo documento è stato distribuito a:

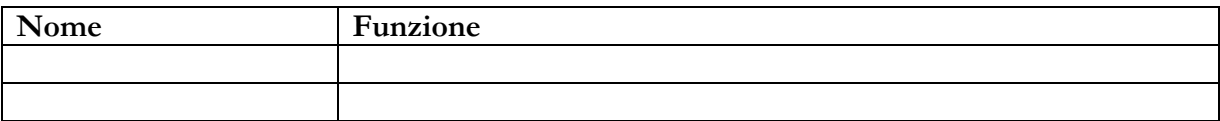

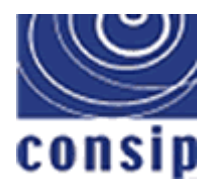

Versione 3

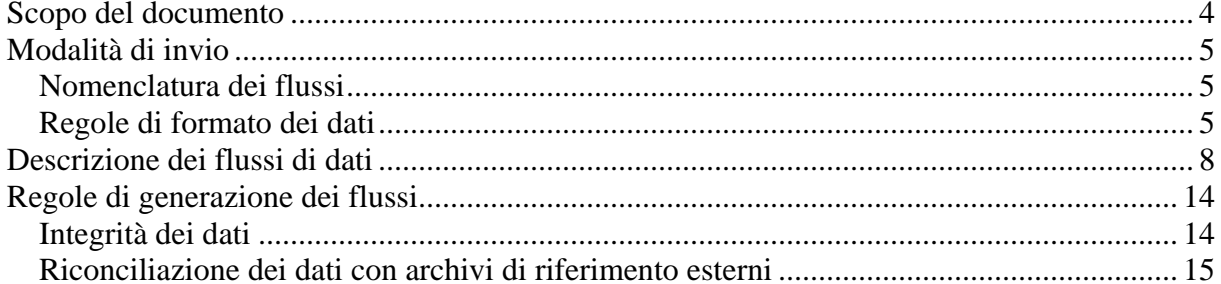

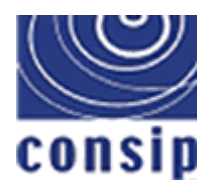

## *Scopo del documento*

Scopo del documento è descrivere i principali flussi di alimentazione del sistema Data Mart per le convenzioni relative a Beni/Servizi acquistati in un'unica soluzione o pagati a rate.

Il documento prevede i seguenti capitoli:

**Modalità di invio dei flussi**, che descrive la modalità con cui il fornitore dovrà inviare i flussi di dati, la nomenclatura e il formato;

**Descrizione dei flussi di dati**, che dettaglia i flussi dati richiesti e le interrelazioni;

**Regole di generazione dei flussi**, che specifica le modalità con cui devono essere valorizzati i campi.

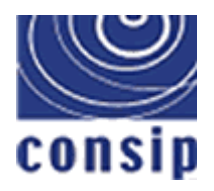

### *Modalità di invio*

I flussi richiesti, da inviare con cadenza mensile, dovranno pervenire entro e non oltre il giorno 15 del mese successivo a quello di pertinenza dei dati (ovvero i dati degli ordini emessi nel mese N dovranno pervenire entro e non oltre il giorno 15 del mese N+1).

Il flusso delle penali, nel caso in cui esista, segue le stesse regole di invio precedentemente descritte.

Se nel mese N non esistono dati reali del mese N+1 da inviare per una o più tipologie di flusso, il Fornitore dovrà comunicare a Consip tale assenza di dati, sempre entro e non oltre il giorno 15 del mese N.

Alle tempistiche precedentemente descritte fa eccezione il flusso relativo al catalogo, che dovrà essere inviato una sola volta all'attivazione della Convenzione e nuovamente inviato solo in caso di inserimento in Convenzione di ulteriori Prodotti/Servizi.

I flussi dovranno essere inviati a Consip tramite l'apposita procedura di acquisizione, residente sul Portale degli Acquisti in Rete della P.A.

Successivamente all'aggiudicazione della Convenzione verranno comunicati al Fornitore aggiudicatario i dati necessari per l'esecuzione di tale procedura, ovvero l'indirizzo url, la userid per l'autenticazione ed il "Manuale d'Uso" (che è comunque possibile scaricare dallo stesso Portale).

Relativamente ai dati errati individuati da Consip, sarà richiesta al Fornitore la bonifica degli stessi.

La richiesta di bonifica sarà definita con una comunicazione inviata al Fornitore via e-mail.

Il Fornitore dovrà acquisire, tramite download dall'apposita procedura residente sul Portale degli Acquisti in Rete della P.A., il flusso contenente i record errati accompagnati dalle relative segnalazioni di errore, effettuare la bonifica dei dati ed inviare i flussi corretti entro una settimana.

A questo proposito si raccomanda di seguire quanto specificato nei successivi paragrafi "Integrità dei dati" e "Regole di formato e contenuto dei campi".

#### *Nomenclatura dei flussi*

Il nome del flusso (assegnato automaticamente dalla procedura di acquisizione) è costituito da informazioni relative al Fornitore, alla data di invio e al tipo di informazioni contenute. Il nome del flusso avrà il formato  $\langle \text{cod} \rangle \langle \text{cod} \rangle \langle \text{cod} \rangle \langle \text{cod} \rangle$ 

- <cod1> : identificativo della Convenzione alfanumerico da 1 a n caratteri,
- <cod2> : identificativo della tipologia del flusso alfanumerico di 4 caratteri,
- <cod3> : identificativo del Fornitore alfanumerico da 1 a n caratteri,
- <cod4> : data di invio del flusso formato timestamp aaaammgghhmmss.

#### *Regole di formato dei dati*

Nella produzione dei flussi da inviare a Consip dovranno essere seguite le seguenti regole di formato:

• I flussi dovranno essere prodotti in formato "file di testo".

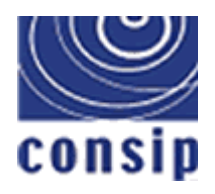

- Tutti i campi di tipo "data" devono avere il formato AAAAMMGG, in altre parole: anno (4 digit) – mese (2 digit) – giorno (2 digit) in sequenza e senza separatore. Esempio: per indicare che un ordine è stato protocollato il 29 settembre 2001, il campo DTTM\_PROTOCOLLO del flusso "Testata Ordini di beni/servizi in convenzione" dovrà assumere il valore 20010929.
- Tutti i campi "importo" devono essere valorizzati a meno dell'IVA (e di eventuali accise).
- Non devono essere utilizzate abbreviazioni nei campi di tipo "testo".
- I flussi non devono contenere caratteri speciali. In particolare, dove necessario, devono essere eliminati secondo le seguenti regole:

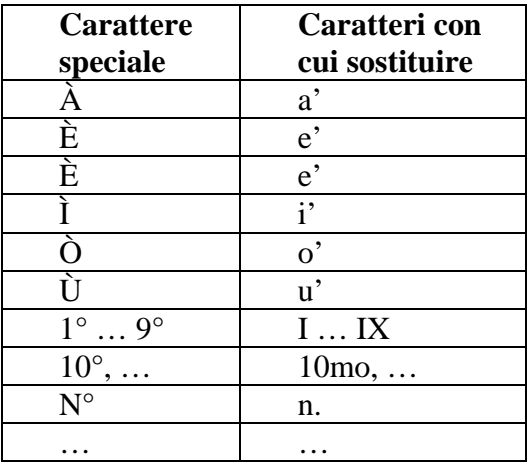

- Per quanto riguarda i campi numerici che prevedono cifre decimali (es. IMPO\_ORDINE del flusso "Testata Ordini di beni/servizi in convenzione") il carattere separatore deve essere il punto (es. 100000.00) e non devono essere presenti ulteriori caratteri separatori (es. separatore delle migliaia).
- I flussi sono definiti con formato "variabile con carattere separatore", con questo si intende dire che:
	- o all'interno dei singoli campi del record devono essere riportati esclusivamente i caratteri significativi, eliminando eventuali spazi o altri caratteri non significativi a riempimento del campo, in testa o in coda (la lunghezza di ogni campo e del record finale non sarà fissa, ma dipenderà dal suo contenuto effettivo);
	- o la fine di un campo è contraddistinta dal carattere indicato come separatore, cioè il carattere | (pipe);
	- o non deve essere riportato un carattere separatore a chiusura dell'ultimo campo del record.

Si riportano alcuni esempi di come potrebbero apparire dei record del flusso "Testata Ordini di beni/servizi in convenzione" secondo quanto appena detto:

09876543210|DLCVTI66D04E506J|OR22|1|P44|20010911|20010915|F||20011011||| 01234567890|SSSGLI55D04H501K|OR23|2|DPR2/2|20010920|20010923|L||20011021|||01236543210

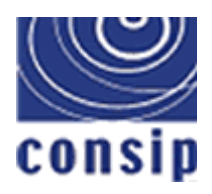

- Qualora un campo non debba essere valorizzato, in quanto non applicabile alla specifica tipologia di Convenzione, deve essere comunque presente in ogni record del file. Verrà quindi tradotto con la presenza nella relativa posizione di 2 caratteri separatori di campo consecutivi o, se si tratta dell'ultimo campo del record, con un carattere separatore come ultimo carattere del record stesso (vedi esempio al punto precedente).
- Qualora un flusso è definito con modalità di invio "incrementale", ogni invio di tale flusso deve contenere un insieme di dati non presenti nei flussi della stessa tipologia precedentemente inviati. A tal fine, per ogni flusso richiesto viene indicato l'insieme dei campi che ne costituisce l'identificativo.

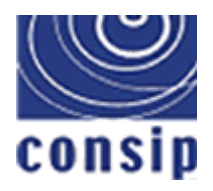

## *Descrizione dei flussi di dati*

In questo capitolo vengono descritti i flussi richiesti ai fornitori per le convenzioni che riguardano l'Acquisto/Noleggio Beni/Servizi:

- **Testata Ordini di beni/servizi in convenzione,** relativo ai singoli Ordini, riporta le informazioni di carattere generale (vanno inviati i dati degli Ordini per cui sono stati superati i tempi previsti per l'annullamento);
- **Dettaglio Ordini di beni/servizi in convenzione,** relativo ai Beni/Servizi richiesti nell'Ordine
- **Penali,** relativo alle penali applicate dalle Amministrazioni o Enti Contraenti secondo quanto indicato nella Convenzione;
- **Catalogo,** relativo ai Prodotti presenti in Convenzione.

Lo schema seguente mostra le relazioni tra i flussi.

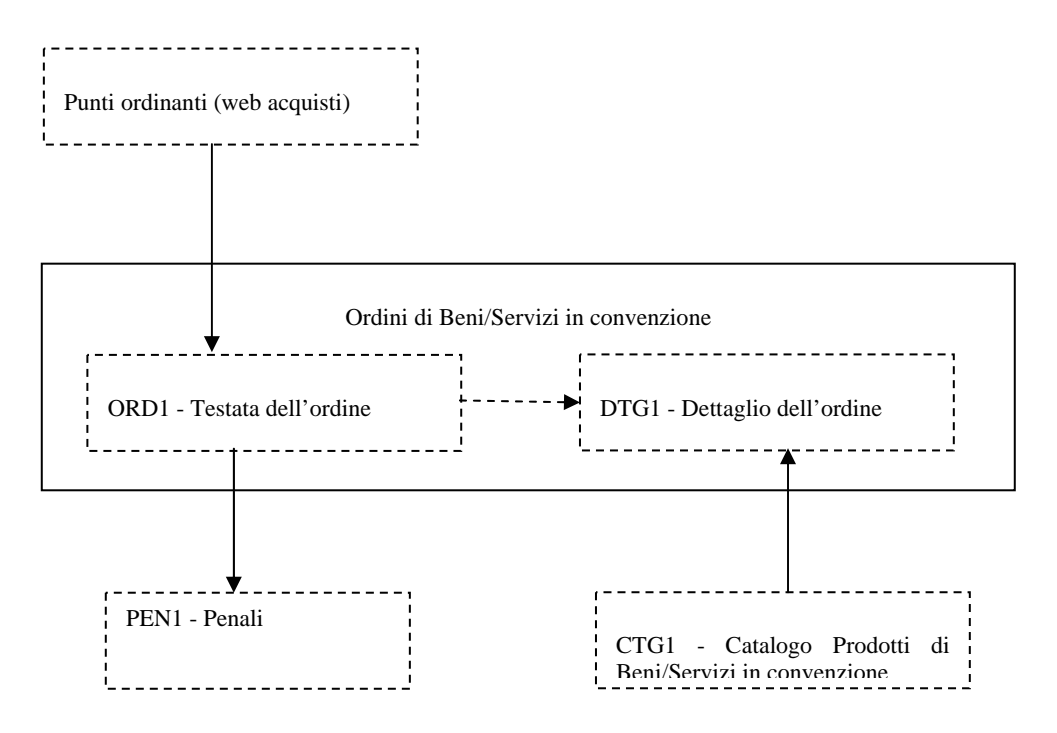

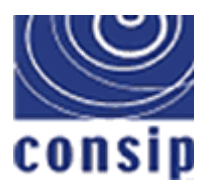

*Flussi dati di alimentazione del sistema* **Versione** *3*

Il verso delle frecce indica le relazioni tra i flussi: sono "flussi padre" quelli da cui le frecce hanno origine e "flussi figli" quelli verso cui le stesse frecce puntano.

Nei paragrafi a seguire per ciascun flusso vengono specificati

- la tipologia di flusso (Dati di dettaglio o Anagrafico)
- la frequenza di invio (Mensile, Una Tantum)
- la modalità di invio (Incrementale o Rimpiazzo)
- e per ogni campo vengono forniti
	- la descrizione
	- la tipologia (testo, numero, data)
	- il numero massimo di caratteri previsto (in particolare per i numeri decimali viene specificato il numero massimo di caratteri per la parte intera e per quella decimale. Ad esempio: numero 10,4 indica che il numero massimo di caratteri per la parte intera è 10 mentre per la parte decimale è 4)
	- il riferimento alla modalità di valorizzazione e alle fonti delle informazioni, secondo la seguente legenda

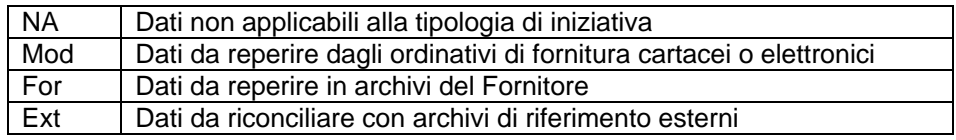

A tale proposito, le fonti di informazione individuate sono:

- moduli cartacei allegati alla Convenzione,
- negozio elettronico per l'acquisto di beni e servizi della Convenzione,
- informazioni del Fornitore sulla lavorazione e consuntivazione dei dati dei beni acquisiti/servizi sottoscritti,
- catalogo/listino dei beni offerti in convenzione,
- anagrafe dei Punti Ordinanti della PA registrati al sistema di e-procurement,
- archivi territoriali dell'ISTAT,
- tabelle di codifica riportate nel presente documento.

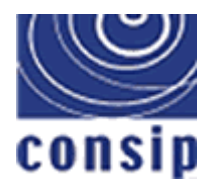

| ORD1 Testata Ordini di beni/servizi in convenzione<br><b>Nome Flusso:</b> |                                        |                                         |                                                                                                    |        |                |                |     |     |  |
|---------------------------------------------------------------------------|----------------------------------------|-----------------------------------------|----------------------------------------------------------------------------------------------------|--------|----------------|----------------|-----|-----|--|
| <b>Tipo Flusso:</b>                                                       |                                        |                                         | <b>Dettaglio dati</b><br>Frequenza:                                                                                                    |        |                | <b>Mensile</b> |     |     |  |
| Modalità Invio:                                                           |                                        | <b>Incrementale</b><br>Form. Variabile: |                                                                                                    | Si     | Separatore:    |                |     |     |  |
|                                                                           |                                        |                                         |                                                                                                    |        |                |                |     |     |  |
| seq                                                                       | attributo                              |                                         | descrizione                                                                                                    |        | tipo<br>dati   | lungh.         | id  | rif |  |
| 1                                                                         | <b>CODI_FISC_ENTE</b>                  |                                         | E' il codice fiscale dell'Amministrazione o Ente<br>Contraente dichiarato dal Referente di spesa all'atto<br>della registrazione sul Portale degli Acquisti in Rete<br>della P.A. (vedi par. "Riconciliazione dei dati con<br>archivi di riferimento esterni")                                                                                                    |        | Testo          | 16             |     | Ext |  |
| $\overline{2}$                                                            | <b>CODI_FISC_REFERENTE_</b><br>РA      |                                         | E' il codice fiscale del Referente di spesa che effettua<br>l'ordine come da registrazione sul Portale degli<br>Acquisti in Rete della P.A. (vedi par. "Riconciliazione<br>dei dati con archivi di riferimento esterni")                                                                                                    |        | Testo          | 16             |     | Ext |  |
| 3                                                                         | <b>CODI_ORDINE</b>                     |                                         | E' il codice identificativo dell'ordine assegnato dal<br>Fornitore. Deve identificare univocamente l'ordine<br>all'interno del Lotto di riferimento.                                                                                                    | Testo  | 20             | Sì             | For |     |  |
| 4                                                                         | <b>SEQU_LOTTO</b>                      |                                         | Indica il Lotto di riferimento all'interno della<br>Convenzione                                                                                                    | Numero | 4              | Sì             | For |     |  |
| 5                                                                         | <b>CODI_PROTOCOLLO</b>                 |                                         | E' il numero di protocollo assegnato all'ordine<br>dall'Amministrazione o Ente Contraente. Indicare il<br>riferimento presente nell'ordinativo di fornitura<br>cartaceo o proveniente da negozio elettronico.                                                                                                    | Testo  | 25             |                | Mod |     |  |
| 6                                                                         | <b>DTTM_PROTOCOLLO</b>                 |                                         | E' la data in cui l'ordine viene protocollato<br>dall'Amministrazione o Ente Contraente. Indicare il<br>riferimento presente nell'ordinativo di fornitura<br>cartaceo o proveniente da negozio elettronico.                                                                                                    | Data   |                |                | Mod |     |  |
| $\overline{7}$                                                            | DTTM_ACCETTAZIONE_<br><b>ORDINE</b>    |                                         | E' la data in cui viene validato l'ordine da parte del<br>Fornitore, ovvero la data in cui si intende accettato<br>l'ordine a seguito delle opportune verifiche previste<br>dalla Convenzione e del superamento dei tempi a<br>disposizione dell'Amministrazione o Ente Contraente<br>per poter effettuare l'annullamento dell'ordine stesso.                                        | Data   |                |                | For |     |  |
| 8                                                                         | TIPO_EMISSIONE_<br><b>ORDINE</b>       |                                         | E' la codifica della modalita' di emissione dell'ordine da<br>parte dell'Amministrazione o Ente Contraente. Da<br>valorizzare secondo il seguente criterio:<br>- tramite negozio elettronico (ON LINE): "L"<br>- in maniera tradizionale (OFF_LINE): "F".                                                                                                    | Testo  | 1              |                | For |     |  |
| 9                                                                         | CODI_RICHIESTA_<br><b>PRELIMINARE</b>  |                                         | Non applicabile. Per la valorizzazione seguire quanto<br>riportato nel paragrafo "Regole di formato dati".                                                                                                    |        |                |                |     | NA. |  |
| 10                                                                        | DTTM_LIMITE_PREVISTA                   |                                         | E' la data di prevista consegna dei beni o attivazione<br>del servizio. Indicare il riferimento presente<br>nell'ordinativo di fornitura cartaceo o proveniente da<br>negozio elettronico. Nel caso non sia indicata<br>espressamente nel modulo d'ordine, viene calcolata a<br>partire dalla data di accettazione dell'ordine<br>considerando i tempi di evasione contrattualizzati | Data   |                |                | Mod |     |  |
| 11                                                                        | <b>DURATA_CONTRATTO</b>                |                                         | Non applicabile. Per la valorizzazione sequire quanto<br>riportato nel paragrafo "Regole di formato dati".                                                                                                    | Numero | $\overline{2}$ |                | Mod |     |  |
| 12                                                                        | <b>IMPO_ORDINE</b>                     |                                         | Non applicabile. Per la valorizzazione seguire quanto<br>riportato nel paragrafo "Regole di formato dati".                                                                                                    | Numero | 10, 4          |                | Mod |     |  |
| 13                                                                        | CODI_FISC_ENTE_<br><b>FATTURAZIONE</b> |                                         | Codice fiscale verso il quale viene emessa la fattura,<br>se diverso da quello di registrazione. Indicare il<br>riferimento presente nell'ordinativo di fornitura<br>cartaceo o proveniente da negozio elettronico.                                                                                                    |        | Testo          | 16             |     | Mod |  |

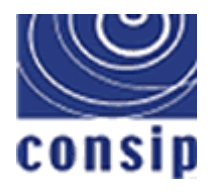

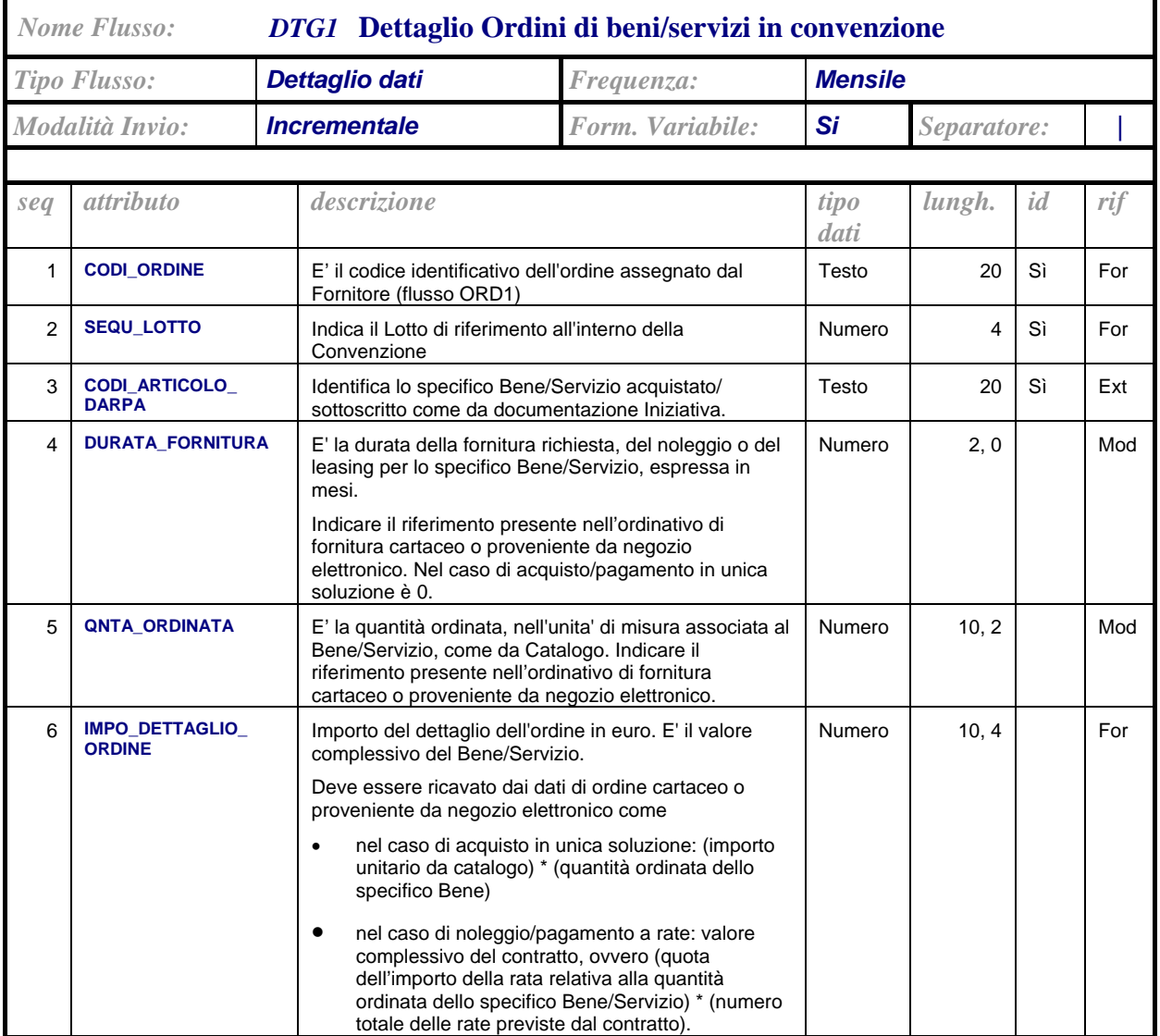

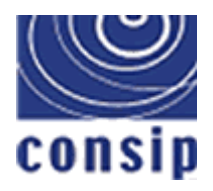

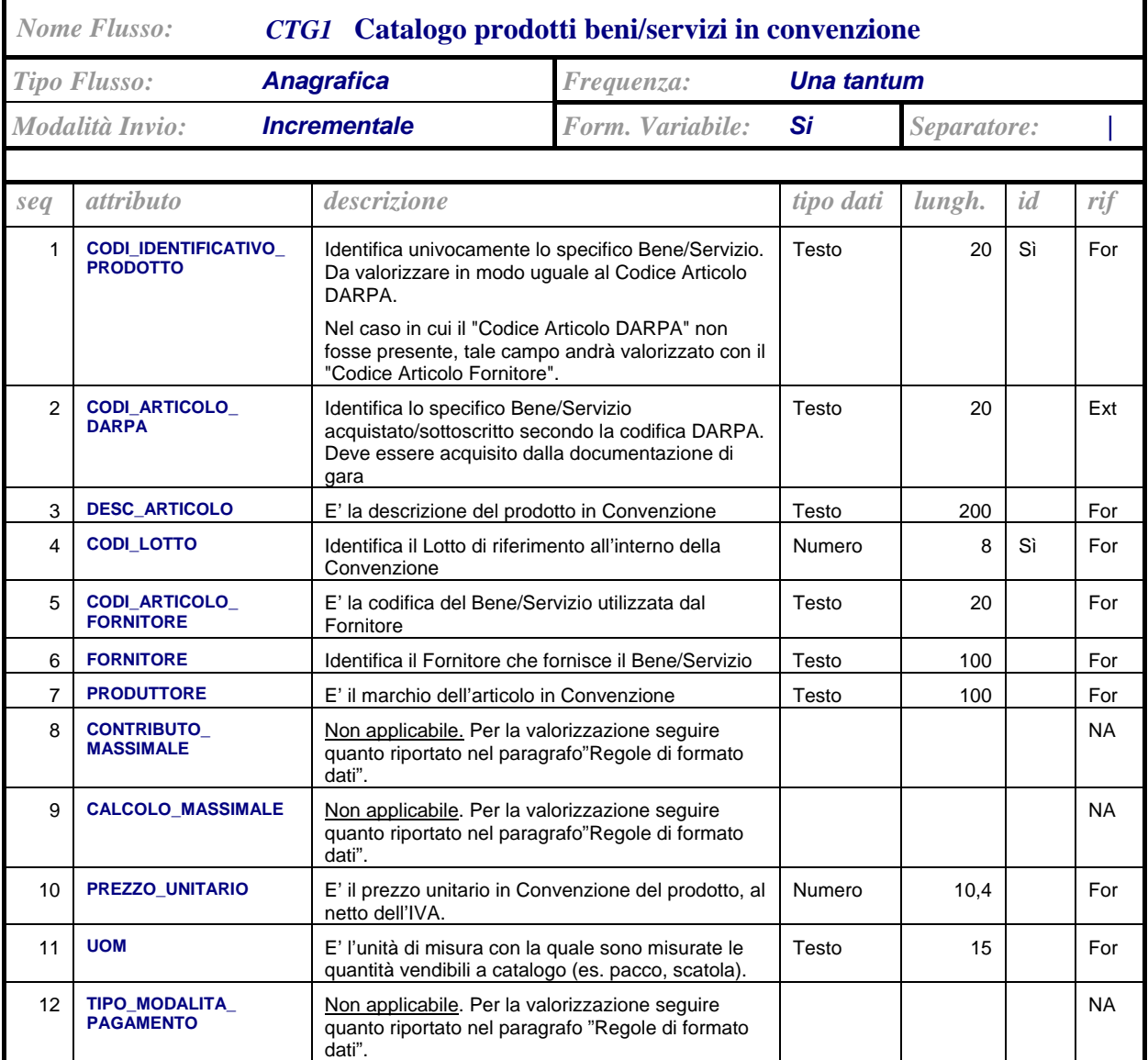

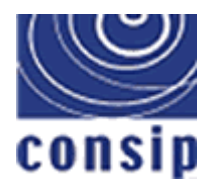

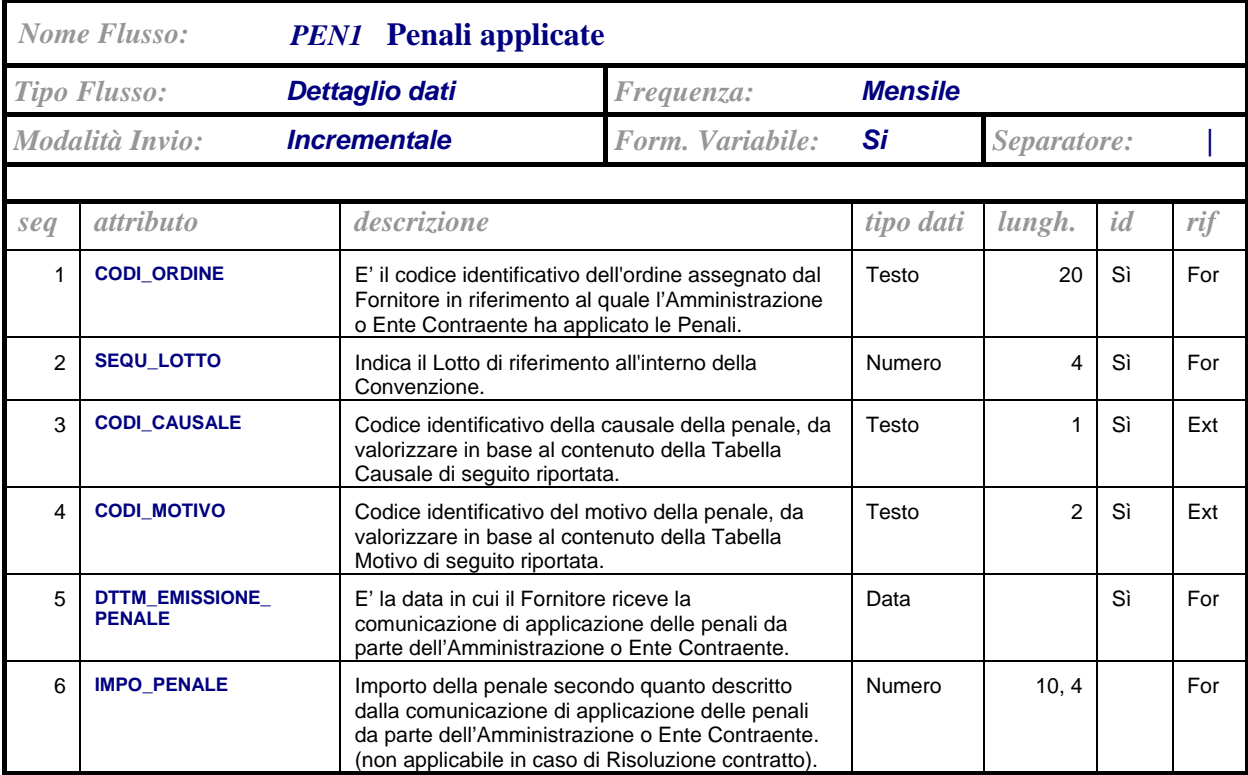

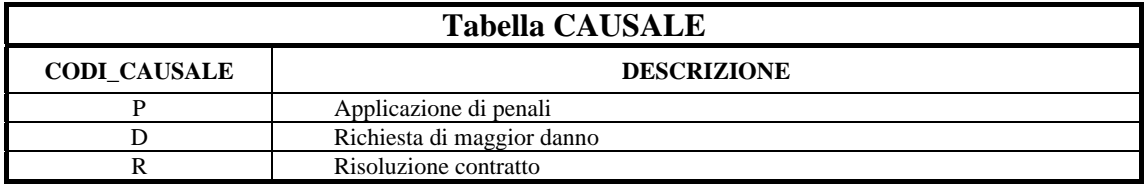

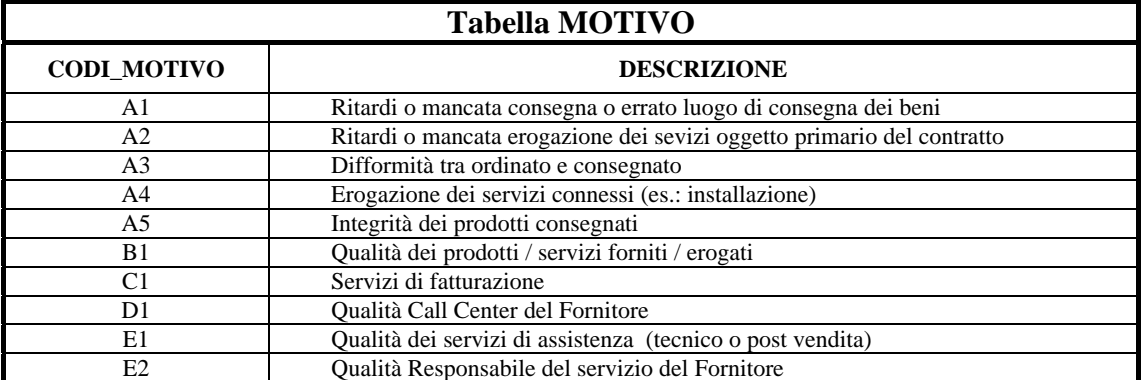

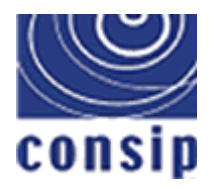

## *Regole di generazione dei flussi*

In questo capitolo vengono date alcune indicazioni riguardo la generazione dei flussi. In particolare sono descritte le regole di congruità tra flussi e le modalità di reperimento di alcuni dati da fonti di informazione esterne.

### *Integrità dei dati*

Qualora un flusso sia correlato logicamente ad uno o più degli altri flussi (secondo quanto emerge dallo schema del capitolo precedente), le informazioni di relazione devono essere congruenti.

Riferendoci allo schema dei dati del paragrafo precedente, per ognuna delle relazioni indicate attraverso le frecce dovrà essere verificato che per ogni record dei flussi figli il valore dei campi che rappresentano gli identificativi del flusso padre sia presente in uno dei record del flusso padre inviato contestualmente o in uno di quelli inviati precedentemente.

Ad esempio, se nel flusso "DTG1 Dettaglio Ordini di beni/servizi in convenzione" (flusso figlio perché puntato dalla freccia) è presente un record con CODI\_ORDINE = 5 e SEQU\_LOTTO  $= 1$  (campi identificativi del flusso padre), deve essere presente un record con CODI ORDINE  $=$ 5 e SEQU\_LOTTO = 1 nel flusso "ORD1 Testata Ordini di beni/servizi in convenzione" (flusso padre) inviato contestualmente.

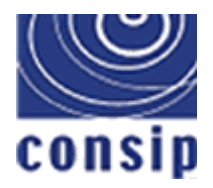

#### *Riconciliazione dei dati con archivi di riferimento esterni*

In questo paragrafo sottolineiamo la presenza di archivi di riferimento esterni nei quali devono essere trovati alcuni valori da riportare nelle colonne dei flussi dati che saranno forniti a Consip.

Questo è reso necessario per integrare le informazioni provenienti da diverse fonti.

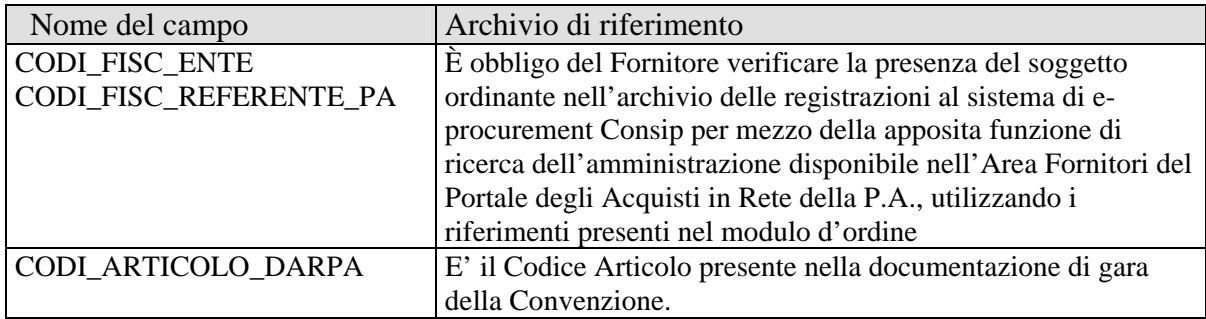

In modo particolare i valori immessi nei campi CODI\_FISC\_ENTE e CODI\_FISC\_REFERENTE\_PA devono individuare Punti Ordinanti registrati ed abilitati all'acquisto e quindi devono coincidere con i codici presenti nell'archivio dei punti ordinanti messo a disposizione sul Portale degli Acquisti in Rete della P.A..

In questo senso gli stessi codici vengono a perdere il loro significato di "codici fiscali", assumendo quello di "Codici Identificativi del Punto Ordinante".

Verranno perciò comunicati da Consip al Fornitore l'indirizzo del sito e i dati identificativi (nome utente e password) per il collegamento e l'accesso a tale archivio (saranno gli stessi utilizzati anche per accedere alla procedura di acquisizione flussi).

L'inserimento di un "Punto Ordinante" (costituito dalla coppia Unità organizzativa – referente P.A., individuati dai rispettivi codici fiscali) in un eventuale archivio del Fornitore, da cui poi saranno ricavati i dati per i flussi da inviare a Consip, dovrà perciò esser soggetto alla verifica di congruenza dei dati con quanto presente nel suddetto archivio di riferimento sul Portale. Si consiglia pertanto di non effettuare un'eventuale copia dei dati dal web su un archivio locale tramite ridigitazione dei dati, ma al più attraverso le funzioni di "Copia" e "Incolla" di Windows.